# Package 'SeedCalc'

December 1, 2018

Type Package

Title Seed Germination and Seedling Growth Indexes

Version 1.0.0

Author Laercio Junio da Silva, Andre Danta de Medeiros e Ariadne Morbeck Santos Oliveira

Maintainer Laercio Junio da Silva <laerciojdsilva@gmail.com>

Description Functions to calculate seed germination and seedling emergence and growth indexes. The main indexes for germination and seedling emergence, considering the time for seed germinate are: T10, T50 and T90, in Farooq et al. (2005) <10.1111/j.1744- 7909.2005.00031.x>; and MGT, in Labouriau (1983). Considering the germination speed are: Germination Speed Index, in Maguire (1962), Mean Germination Rate, in Labouriau (1983); considering the homogeneity of germination are: Coefficient of Variation of the Germination Time, in Carvalho et al. (2005) <10.1590/S0100- 84042005000300018>, and Variance of Germination, in Labouriau (1983); Uncertainty, in Labouriau and Valadares (1976) <ISSN:0001-3765>; and Synchrony, in Primack (1980). The main seedling indexes are Growth, in Sako (2001), Uniformity, in Sako (2001) and Castan et al. (2018) <doi:10.1590/1678-992x-2016- 0401>; and Vigour, in Medeiros and Pereira (2018) <doi:10.1590/1983-40632018v4852340>.

License GPL  $(>= 2)$ Encoding UTF-8

LazyData true

NeedsCompilation no

Repository CRAN

Date/Publication 2018-12-01 00:00:16 UTC

# R topics documented:

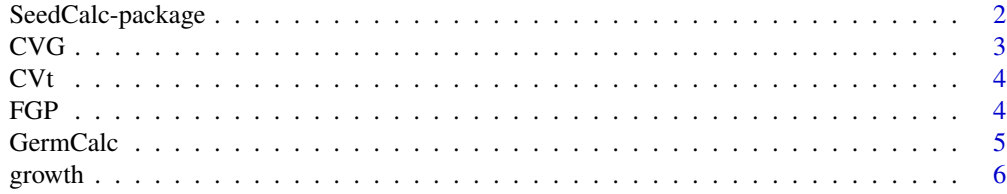

<span id="page-1-0"></span>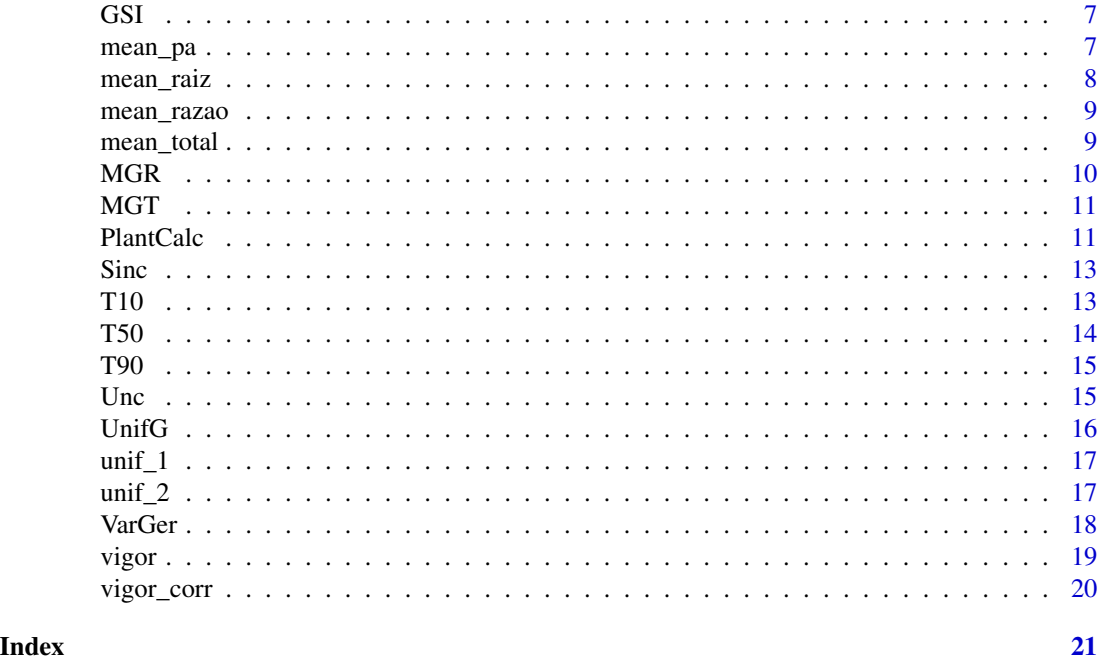

SeedCalc-package *Seed germination and seedling growth indexes*

#### Description

Functions to calculate seed germination and seedling emergence and growth indexes.

The main indexes for germination and seedling emergence, considering the time for seed germinate are: T10, T50 (Farooq et al., 2005), T90 e MGT (Labouriau, 1983); considering the germination speed are: Germination Speed Index (Maguire, 1962), Mean Germination Rate (Labouriau, 1983); considering the homogeneity of germination are: Coefficient of Variation of the Germination Time (Carvalho et al., 2005) and Variance of Germination (Labouriau, 1983); Uncertainty (Labouriau & Valadares, 1976) and Synchrony (Primack, 1980).

The main seedling indexes are Growth, Uniformity and Vigour (Sako, 2001; Medeiros & Pereira, 2018).

#### Details

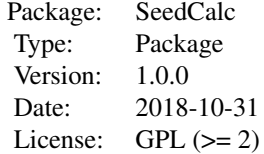

# <span id="page-2-0"></span>Author(s)

Laercio Junio da Silva <laerciojdsilva@gmail.com.br> Andre Dantas de Medeiros <medeiros.seeds@gmail.com > Ariadne Morbeck Santos Oliveira <ariadneoliveira86@gmail.com> Maintainer: Laercio Junio da Silva <laerciojdsilva@gmail.com>

#### References

CARVALHO, M. P., SANTANA, D. G., RANAL, M. A. (2005) <doi:10.1590/S0100-84042005000300018>

FAROOQ, M., BASRA, S. M. A., AHMAD, N., HAFEEZ, K. (2005) <doi:10.1111/j.1744-7909.2005.00031.x> LABOURIAU L. G., VALADARES, M.B. (1976, ISSN:0001-3765)

LABOURIAU, L. G. (1983) Uma nova linha de pesquisa na fisiologia da germinação das sementes. Anais do XXXIV Congresso Nacional de Botânica. SBB, Porto Alegre, 11–50.

MAGUIRE, J. D. (1962) <doi:10.2135/cropsci1962.0011183X000200020033x>

MEDEIROS, A. D. DE, PEREIRA, M. D. (2018) <doi:10.1590/1983-40632018v4852340>

PRIMACK, R.B. (1980) <doi:10.2307/2259460>

SAKO, Y., MCDONALD, M. B., FUJIMURA, K., EVANS, A. F., BENNETT, M. A. A system for automated seed vigour assessment. Seed Science and Technology, v. 29, n. 3, p. 625–636, 2001.

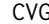

**Velocity of Germination Coefficient** 

#### Description

Calculates the Velocity of Germination Coefficient (Nichols & Heydecker, 1968).

#### Usage

CVG(time,nger)

#### Arguments

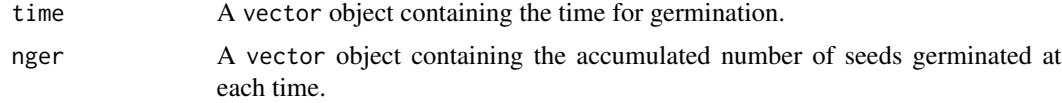

# References

NICHOLS, M. A.; HEYDECKER, W. Two approaches to the study of germination data. Proceedings of the International Seed Testing Association, v. 33, p. 531–540, 1968.

# <span id="page-3-0"></span>Examples

```
time <- c(1,2,3,4,5,6,7,8,9,10)
nger <- c(0,2,4,15,25,38,45,50,50,50)
CVG(time,nger)
```
# CVt *Germination Time Coefficient of variation*

#### Description

Calculates the Germination Time Coefficient of variation (Carvalho et al., 2005).

#### Usage

CVt(time,nger)

# Arguments

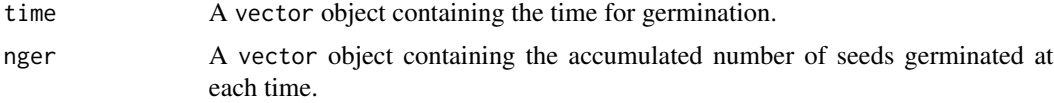

# References

CARVALHO, M. P.; SANTANA, D. G.; RANAL, M. A. Emergência de plântulas de Anacardium humile A. St.-Hil. (Anacardiaceae) avaliada por meio de amostras pequenas. Revista Brasileira de Botânica, v. 28, n. 3, p. 627–633, 2005.

# Examples

```
time <- c(1,2,3,4,5,6,7,8,9,10)
nger <- c(0,2,4,15,25,38,45,50,50,50)
CVt(time,nger)
```
FGP *Final Percentage of Germination*

#### Description

Calulated the Final Percentage of Germination.

# Usage

FGP(nger, Nseeds)

#### <span id="page-4-0"></span>GermCalc 5

# Arguments

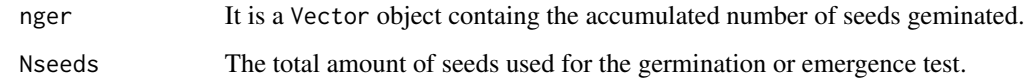

# Examples

nger <- c(0,2,4,15,25,38,45,50,50,50) FGP(nger,50)

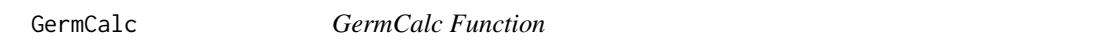

# Description

Calculates all indices for seed germination or seedling emergence.

# Usage

GermCalc(germdata, NSeeds)

# Arguments

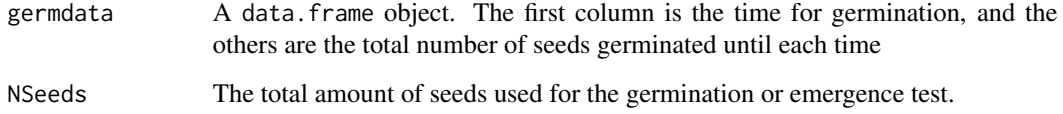

#### Author(s)

Laercio Junio da Silva <laerciojdsilva@gmail.com.br> Andre Dantas de Medeiros <medeiros.seeds@gmail.com > Ariadne Morbeck Santos Oliveira <ariadneoliveira86@gmail.com>

# Examples

time <- c(1,2,3,4,5,6,7,8,9,10) rep1 <- c(0,2,4,15,25,38,45,50,50,50) rep2 <- c(0,4,6,18,22,39,40,48,50,50) germdata <- data.frame(time,rep1,rep2) GermCalc(germdata, 50)

<span id="page-5-0"></span>

It calculates the Seedling Growth Index (Sako, 2001).

#### Usage

growth(lengths,  $wr = 90$ ,  $wh = 10$ )

#### Arguments

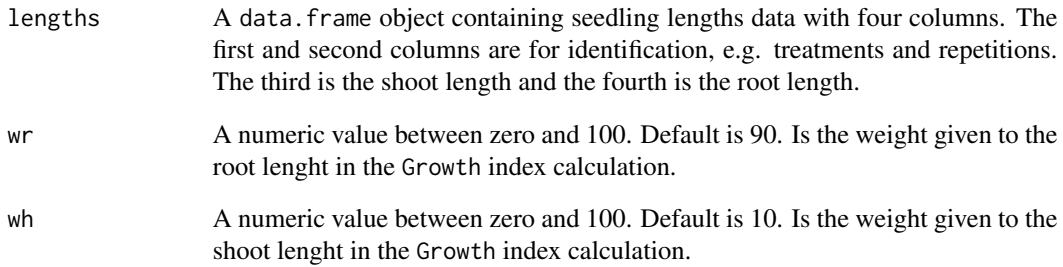

#### References

SAKO, Y.; MCDONALD, M. B.; FUJIMURA, K.; EVANS, A. F.; BENNETT, M. A. A system for automated seed vigour assessment. Seed Science and Technology, v. 29, n. 3, p. 625-636, 2001.

```
Seedling <- data.frame(
LOTE = c(1, 1, 1, 1, 1, 1, 1, 2, 2, 2, 2, 2, 2, 2),
REP = c(1, 1, 1, 1, 2, 2, 2, 1, 1, 1, 1, 2, 2, 2, 2),
SH = c(0.00, 2.77, 1.18, 1.07, 0.80, 2.65, 3.51, 0.64, 2.77, 1.18, 1.07, 0.80, 2.65, 3.51, 1.98),
ROOT = c(4.86, 6.71, 7.88, 3.68, 9.68, 8.88, 9.85, 4.86, 6.71, 7.88, 3.68, 9.68, 8.88, 9.85, 8.75)
\lambdaprint(Seedling)
Unif <- growth(Seedling, wr = 90, wh = 10)
Unif
```
<span id="page-6-0"></span>Calculates the Germination Speed Index (Maguire, 1982).

#### Usage

GSI(time,nger)

# Arguments

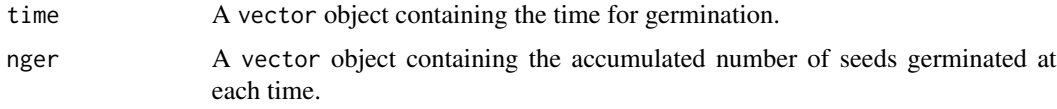

# References

MAGUIRE, J. D. Speed of germination-aid selection and evaluation for seedling emergence and vigor. Crop Science, v. 2, p. 176–177, 1962.

#### Examples

time <- c(1,2,3,4,5,6,7,8,9,10) nger <- c(0,2,4,15,25,38,45,50,50,50) GSI(time,nger)

mean\_pa *Shoot Length*

#### Description

It calculates the Mean Shoot Length

#### Usage

```
mean_pa(lengths)
```
# Arguments

lengths A data.frame object containing seedling lengths data with four columns. The first and second columns are for identification, e.g. treatments and repetitions. The third is the shoot length and the fourth is the root length.

#### Examples

```
Seedling <- data.frame(
LOTE = c(1, 1, 1, 1, 1, 1, 1, 2, 2, 2, 2, 2, 2, 2),REP = c(1, 1, 1, 1, 2, 2, 2, 1, 1, 1, 1, 2, 2, 2, 2),
SH = c(0.00, 2.77, 1.18, 1.07, 0.80, 2.65, 3.51, 0.64, 2.77, 1.18, 1.07, 0.80, 2.65, 3.51, 1.98),
ROOT = c(4.86, 6.71, 7.88, 3.68, 9.68, 8.88, 9.85, 4.86, 6.71, 7.88, 3.68, 9.68, 8.88, 9.85, 8.75)
\mathcal{L}print(Seedling)
SL <- mean_pa(Seedling)
SL
```
mean\_raiz *Root Length*

#### Description

It calculates the Mean Root Length

#### Usage

mean\_raiz(lengths)

#### Arguments

lengths A data.frame object containing seedling lengths data with four columns. The first and second columns are for identification, e.g. treatments and repetitions. The third is the shoot length and the fourth is the root length.

```
Seedling <- data.frame(
LOTE = c(1, 1, 1, 1, 1, 1, 1, 2, 2, 2, 2, 2, 2, 2),
REP = c(1, 1, 1, 1, 2, 2, 2, 1, 1, 1, 1, 2, 2, 2, 2),
SH = c(0.00, 2.77, 1.18, 1.07, 0.80, 2.65, 3.51, 0.64, 2.77, 1.18, 1.07, 0.80, 2.65, 3.51, 1.98),
ROOT = c(4.86, 6.71, 7.88, 3.68, 9.68, 8.88, 9.85, 4.86, 6.71, 7.88, 3.68, 9.68, 8.88, 9.85, 8.75)
)
print(Seedling)
RL <- mean_raiz(Seedling)
RL
```
<span id="page-7-0"></span>

<span id="page-8-0"></span>

It calculates the Mean Ration Root-Shoot Length

#### Usage

mean\_razao(lengths)

#### **Arguments**

lengths A data.frame object containing seedling lengths data with four columns. The first and second columns are for identification, e.g. treatments and repetitions. The third is the shoot length and the fourth is the root length.

#### Examples

```
Seedling <- data.frame(
LOTE = c(1, 1, 1, 1, 1, 1, 1, 2, 2, 2, 2, 2, 2, 2),REP = c(1, 1, 1, 1, 2, 2, 2, 1, 1, 1, 1, 2, 2, 2, 2),
SH = c(0.00, 2.77, 1.18, 1.07, 0.80, 2.65, 3.51, 0.64, 2.77, 1.18, 1.07, 0.80, 2.65, 3.51, 1.98),
ROOT = c(4.86, 6.71, 7.88, 3.68, 9.68, 8.88, 9.85, 4.86, 6.71, 7.88, 3.68, 9.68, 8.88, 9.85, 8.75)
)
print(Seedling)
RSL <- mean_razao(Seedling)
RSL
```
mean\_total *Seedling Length*

#### Description

It calculates the Mean Seedling Length

#### Usage

```
mean_total(lengths)
```
# Arguments

lengths A data.frame object containing seedling lengths data with four columns. The first and second columns are for identification, e.g. treatments and repetitions. The third is the shoot length and the fourth is the root length.

#### Examples

```
Seedling <- data.frame(
LOTE = c(1, 1, 1, 1, 1, 1, 1, 2, 2, 2, 2, 2, 2, 2),
REP = c(1, 1, 1, 1, 2, 2, 2, 1, 1, 1, 1, 2, 2, 2, 2),
SH = c(0.00, 2.77, 1.18, 1.07, 0.80, 2.65, 3.51, 0.64, 2.77, 1.18, 1.07, 0.80, 2.65, 3.51, 1.98),
ROOT = c(4.86, 6.71, 7.88, 3.68, 9.68, 8.88, 9.85, 4.86, 6.71, 7.88, 3.68, 9.68, 8.88, 9.85, 8.75)
)
print(Seedling)
SLen <- mean_total(Seedling)
SLen
```
#### MGR *Mean Germination Rate*

#### Description

Calculates the Mean Germination Rate (Labouriau, 1983). It is 1/MGT.

#### Usage

MGR(time,nger)

# Arguments

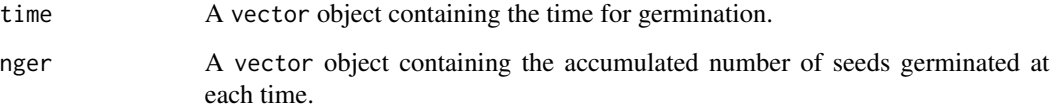

# References

LABOURIAU, L. G. (1983). Uma nova linha de pesquisa na fisiologia da germina??o das sementes. Anais do XXXIV Congresso Nacional de Botanica. SBB, Porto Alegre, 11-50.

# Examples

time <- c(1,2,3,4,5,6,7,8,9,10) nger <- c(0,2,4,15,25,38,45,50,50,50) MGR(time,nger)

<span id="page-9-0"></span>

<span id="page-10-0"></span>

Calculates the Mean Germination Time (Labouriau, 1983).

#### Usage

MGT(time,nger)

# Arguments

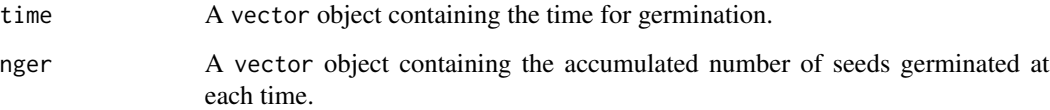

#### References

LABOURIAU, L. G. (1983). Uma nova linha de pesquisa na fisiologia da germina??o das sementes. Anais do XXXIV Congresso Nacional de Botanica. SBB, Porto Alegre, 11-50.

# Examples

```
time <- c(1,2,3,4,5,6,7,8,9,10)
nger <- c(0,2,4,15,25,38,45,50,50,50)
MGT(time,nger)
```
PlantCalc *PlantCalc Function*

# Description

Calculates all indices for seedlings.

# Usage

```
PlantCalc(lengths, Ger=100, wr = 90, wh = 10, wg = 0.7, wu = 0.3, Unif = 1)
```
#### Arguments

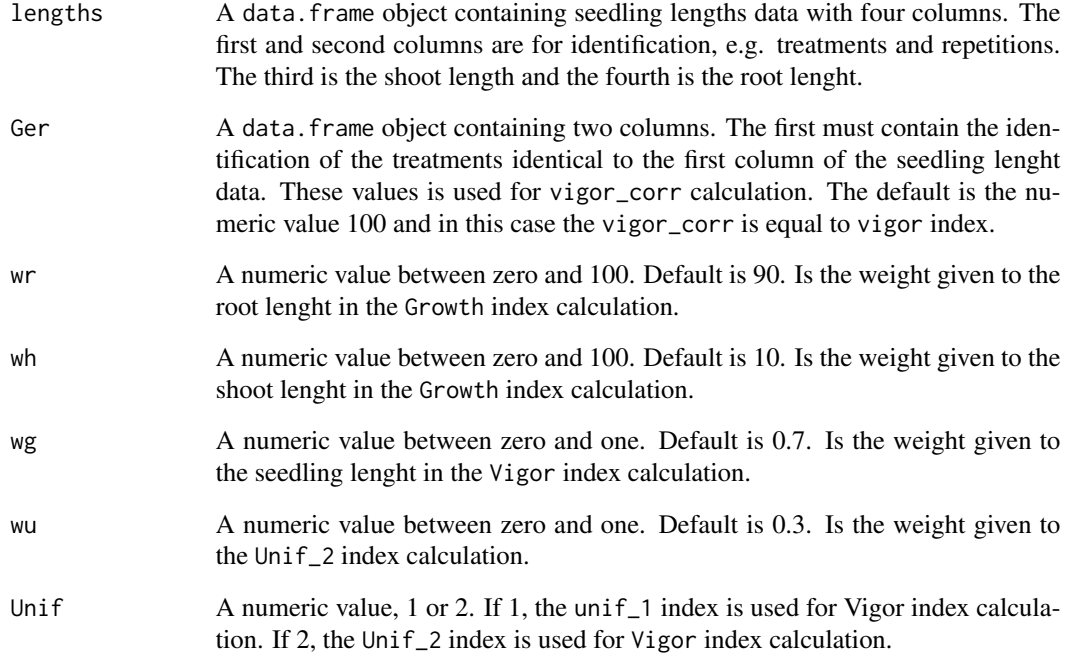

# Author(s)

Laercio Junio da Silva <laerciojdsilva@gmail.com.br> Andre Dantas de Medeiros <medeiros.seeds@gmail.com > Ariadne Morbeck Santos Oliveira <ariadneoliveira86@gmail.com>

```
Seedling <- data.frame(
LOTE = c(1, 1, 1, 1, 1, 1, 1, 2, 2, 2, 2, 2, 2, 2),
REP = c(1, 1, 1, 1, 2, 2, 2, 1, 1, 1, 1, 2, 2, 2, 2),
SH = c(0.00, 2.77, 1.18, 1.07, 0.80, 2.65, 3.51, 0.64, 2.77, 1.18, 1.07, 0.80, 2.65, 3.51, 1.98),
ROOT = c(4.86, 6.71, 7.88, 3.68, 9.68, 8.88, 9.85, 4.86, 6.71, 7.88, 3.68, 9.68, 8.88, 9.85, 8.75)
)
print(Seedling)
SeedlIndexes <- PlantCalc(Seedling)
SeedlIndexes
Ger <- data.frame(LOTE = c(1,2), GER = (c(90,80)))print(Ger)
SeedlIndexes <- PlantCalc(Seedling, Ger)
SeedlIndexes
```
<span id="page-12-0"></span>

Calculates the germination synchrony (Primack, 1980).

# Usage

Sinc(time,nger)

# Arguments

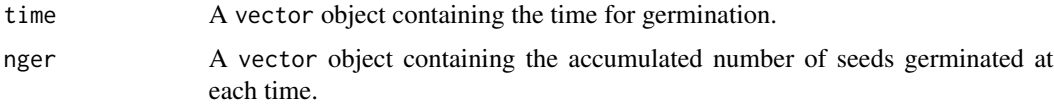

# References

PRIMACK, R.B. 1980. Variation in the phenology of natural populations of montane shrubs in New Zealand. Journal of Ecology, v.68, p.849-862.

#### Examples

time <- c(1,2,3,4,5,6,7,8,9,10) nger <- c(0,2,4,15,25,38,45,50,50,50) Sinc(time,nger)

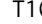

T10 *Time spent to 10 percent germination*

# Description

Calculates the time spent to 10 percent germination (Adapted from Farooq et al., 2005).

# Usage

T10(time,nger)

# Arguments

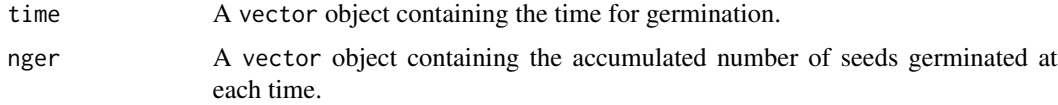

# <span id="page-13-0"></span>References

FAROOQ, M.; BASRA, S. M. A.; AHMAD, N.; HAFEEZ, K. Thermal Hardening: A New Seed Vigor Enhancement Tool in Rice. Journal of Integrative Plant Biology, v. 47, n. 2, p. 187-193, 2005.

#### Examples

time <- c(1,2,3,4,5,6,7,8,9,10) nger <- c(0,2,4,15,25,38,45,50,50,50) T10(time,nger)

#### T50 *Time spent to 50 percent germination*

#### Description

Calculates the time spent to 50 percent germination (Farooq et al., 2005).

#### Usage

T50(time,nger)

# Arguments

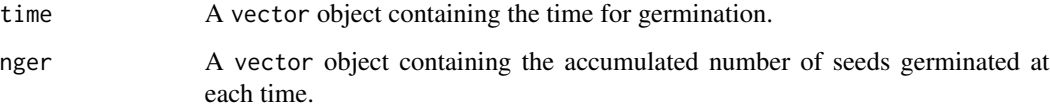

# References

FAROOQ, M.; BASRA, S. M. A.; AHMAD, N.; HAFEEZ, K. Thermal Hardening: A New Seed Vigor Enhancement Tool in Rice. Journal of Integrative Plant Biology, v. 47, n. 2, p. 187-193, 2005.

```
time <- c(1,2,3,4,5,6,7,8,9,10)
nger <- c(0,2,4,15,25,38,45,50,50,50)
T50(time,nger)
```
Calculates the time spent to 90 percent germination (Adapted from Farooq et al., 2005).

#### Usage

```
T90(time,nger)
```
#### Arguments

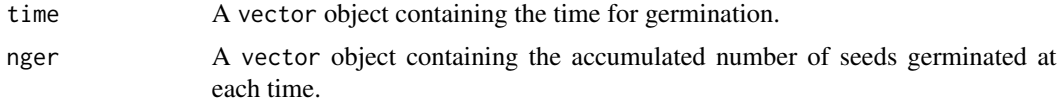

# References

FAROOQ, M.; BASRA, S. M. A.; AHMAD, N.; HAFEEZ, K. Thermal Hardening: A New Seed Vigor Enhancement Tool in Rice. Journal of Integrative Plant Biology, v. 47, n. 2, p. 187-193, 2005.

# Examples

time <- c(1,2,3,4,5,6,7,8,9,10) nger <- c(0,2,4,15,25,38,45,50,50,50) T90(time,nger)

Unc *Germination Uncertainty*

# Description

Calculates the germination Uncertainty (Labouriau & Valadares, 1976).

#### Usage

Unc(time,nger)

# Arguments

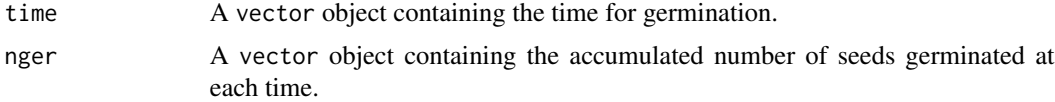

<span id="page-14-0"></span>T90 *Time spent to 90 percent germination*

# <span id="page-15-0"></span>References

LABOURIAU LG; VALADARES MB. 1976. On the germination of seeds of Calotropis procera. Anais da Academia Brasileira de Ciencias 48:174-186. LIFCHITZ A. 1981. Plantas medicinales. 5. ed. Buenos Aires: Kier. 139p.

# Examples

time <- c(1,2,3,4,5,6,7,8,9,10) nger <- c(0,2,4,15,25,38,45,50,50,50) Unc(time,nger)

# UnifG *Germination Uniformity Index*

#### Description

Calculates the Germination Uniformity Index (Sako, 2001).

#### Usage

UnifG(time,nger)

### Arguments

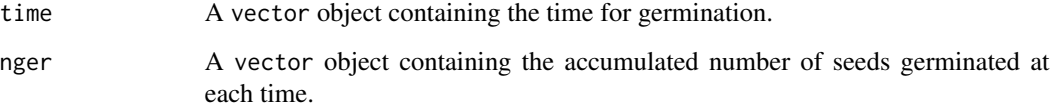

# References

SAKO, Y.; MCDONALD, M. B.; FUJIMURA, K.; EVANS, A. F.; BENNETT, M. A. A system for automated seed vigour assessment. Seed Science and Technology, v. 29, n. 3, p. 625-636, 2001.

```
time <- c(1,2,3,4,5,6,7,8,9,10)
nger <- c(0,2,4,15,25,38,45,50,50,50)
UnifG(time,nger)
```
<span id="page-16-0"></span>

It calculates the Seedling Uniformity Index (Sako, 2001).

#### Usage

unif\_1(lengths)

# Arguments

lengths A data.frame object containing seedling lengths data with four columns. The first and second columns are for identification, e.g. treatments and repetitions. The third is the shoot length and the fourth is the root lenght.

# References

SAKO, Y.; MCDONALD, M. B.; FUJIMURA, K.; EVANS, A. F.; BENNETT, M. A. A system for automated seed vigour assessment. Seed Science and Technology, v. 29, n. 3, p. 625-636, 2001.

#### Examples

```
Seedling <- data.frame(
LOTE = c(1, 1, 1, 1, 1, 1, 1, 2, 2, 2, 2, 2, 2, 2)REP = c(1, 1, 1, 1, 2, 2, 2, 1, 1, 1, 1, 2, 2, 2, 2),
SH = c(0.00, 2.77, 1.18, 1.07, 0.80, 2.65, 3.51, 0.64, 2.77, 1.18, 1.07, 0.80, 2.65, 3.51, 1.98),
ROOT = c(4.86, 6.71, 7.88, 3.68, 9.68, 8.88, 9.85, 4.86, 6.71, 7.88, 3.68, 9.68, 8.88, 9.85, 8.75)
\lambdaprint(Seedling)
Unif <- unif_1(Seedling)
Unif
```
unif\_2 *Seedling Uniformity Index*

#### Description

It calculates the Seedling Uniformity Index (Christiansen, 1942; adapted for Castan et al., 2018).

#### Usage

unif\_2(lengths)

#### <span id="page-17-0"></span>Arguments

lengths A data.frame object containing seedling lengths data with four columns. The first and second columns are for identification, e.g. treatments and repetitions. The third is the shoot length and the fourth is the root lenght.

#### References

CASTAN, D. O. C.; GOMES-JUNIOR, F. G.; MARCOS-FILHO, J. Vigor-S, a new system for evaluating the physiological potential of maize seeds. Scientia Agricola, v. 75, n. 2, p. 167-172, 2018.

#### Examples

```
Seedling <- data.frame(
LOTE = c(1, 1, 1, 1, 1, 1, 1, 2, 2, 2, 2, 2, 2, 2, 2),
REP = c(1, 1, 1, 1, 2, 2, 2, 1, 1, 1, 1, 2, 2, 2, 2),
SH = c(0.00, 2.77, 1.18, 1.07, 0.80, 2.65, 3.51, 0.64, 2.77, 1.18, 1.07, 0.80, 2.65, 3.51, 1.98),
ROOT = c(4.86, 6.71, 7.88, 3.68, 9.68, 8.88, 9.85, 4.86, 6.71, 7.88, 3.68, 9.68, 8.88, 9.85, 8.75)
)
print(Seedling)
Unif <- unif_2(Seedling)
Unif
```
VarGer *Variance of Germination Time*

#### **Description**

Calculates the Variance of Germination Time (Labouriau, 1983).

#### Usage

VarGer(time,nger)

#### Arguments

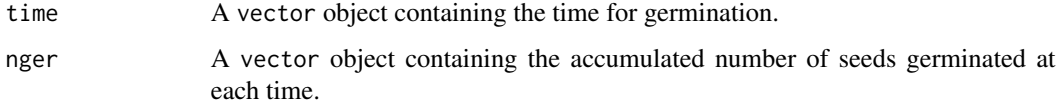

#### References

LABOURIAU, L. G. (1983). Uma nova linha de pesquisa na fisiologia da germinacao das sementes. Anais do XXXIV Congresso Nacional de Botanica. SBB, Porto Alegre, 11-50.

<span id="page-18-0"></span>vigor the contract of the contract of the contract of the contract of the contract of the contract of the contract of the contract of the contract of the contract of the contract of the contract of the contract of the cont

#### Examples

```
time <- c(1,2,3,4,5,6,7,8,9,10)
nger <- c(0,2,4,15,25,38,45,50,50,50)
VarGer(time,nger)
```
#### vigor *Seed Vigor Index*

# Description

It calculates the Seed Vigor Index (Sako, 2001).

#### Usage

vigor(lengths,  $wg = 0.7$ ,  $wu = 0.3$ , Unif = 1)

# Arguments

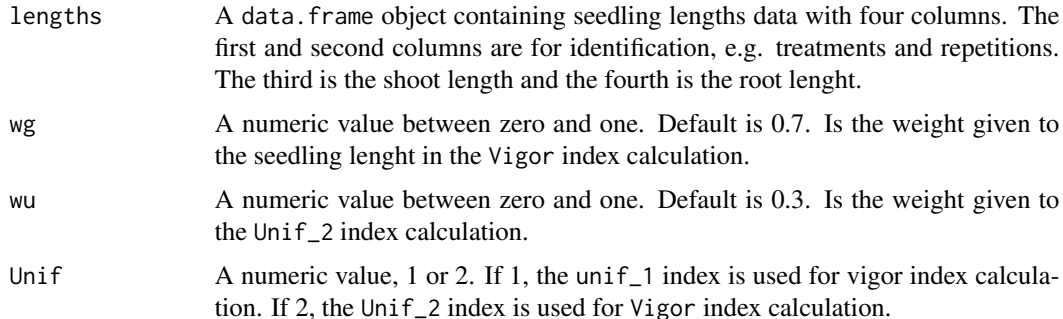

# References

SAKO, Y.; MCDONALD, M. B.; FUJIMURA, K.; EVANS, A. F.; BENNETT, M. A. A system for automated seed vigour assessment. Seed Science and Technology, v. 29, n. 3, p. 625-636, 2001.

#### Examples

Seedling <- data.frame(  $LOTE = c(1, 1, 1, 1, 1, 1, 1, 2, 2, 2, 2, 2, 2, 2, 2),$ REP = c(1, 1, 1, 1, 2, 2, 2, 1, 1, 1, 1, 2, 2, 2, 2), SH = c(0.00, 2.77, 1.18, 1.07, 0.80, 2.65, 3.51, 0.64, 2.77, 1.18, 1.07, 0.80, 2.65, 3.51, 1.98), ROOT = c(4.86, 6.71, 7.88, 3.68, 9.68, 8.88, 9.85, 4.86, 6.71, 7.88, 3.68, 9.68, 8.88, 9.85, 8.75)  $\lambda$ print(Seedling) VigInd  $\le$  vigor(Seedling, wg = 0.7, wu = 0.3, Unif = 1) VigInd

<span id="page-19-0"></span>

It calculates the Seed Corrected Vigor Index (Medeiros & Pereira, 2018).

# Usage

vigor\_corr(lengths, Ger = 100, wg = 0.7, wu = 0.3, Unif = 1)

#### Arguments

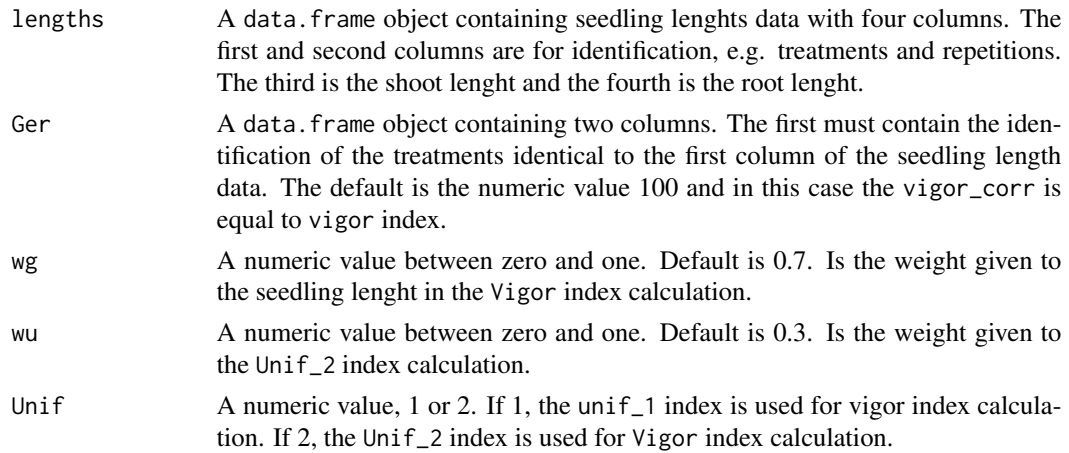

# References

MEDEIROS, A. D. DE; PEREIRA, M. D. SAPL: a free software for determining the physiological potential in soybean seeds. Pesquisa Agropecuaria Tropical, v. 48, n. 3, p. 222-228, 2018.

```
Seedling <- data.frame(
LOTE = c(1, 1, 1, 1, 1, 1, 1, 2, 2, 2, 2, 2, 2, 2, 2),
REP = c(1, 1, 1, 1, 2, 2, 2, 1, 1, 1, 1, 2, 2, 2, 2),
SH = c(0.00, 2.77, 1.18, 1.07, 0.80, 2.65, 3.51, 0.64, 2.77, 1.18, 1.07, 0.80, 2.65, 3.51, 1.98),
ROOT = c(4.86, 6.71, 7.88, 3.68, 9.68, 8.88, 9.85, 4.86, 6.71, 7.88, 3.68, 9.68, 8.88, 9.85, 8.75)
)
print(Seedling)
Ger \le data.frame(LOTE = c(1,2), GER = (c(90,80)))
print(Ger)
VigInd \le vigor_corr(Seedling, Ger, wg = 0.7, wu = 0.3, Unif = 1)
VigInd
```
# <span id="page-20-0"></span>Index

∗Topic indexes GermCalc, [5](#page-4-0) PlantCalc, [11](#page-10-0) ∗Topic package SeedCalc-package, [2](#page-1-0)  $CVG, 3$  $CVG, 3$  $Cvt, 4$  $Cvt, 4$ FGP, [4](#page-3-0) GermCalc, [5](#page-4-0) growth, [6](#page-5-0) GSI, [7](#page-6-0) mean\_pa, [7](#page-6-0) mean\_raiz, [8](#page-7-0) mean\_razao, [9](#page-8-0) mean\_total, [9](#page-8-0) MGR, [10](#page-9-0) MGT, [11](#page-10-0) PlantCalc, [11](#page-10-0) SeedCalc *(*SeedCalc-package*)*, [2](#page-1-0) SeedCalc-package, [2](#page-1-0) Sinc, [13](#page-12-0) T10, [13](#page-12-0) T50, [14](#page-13-0) T90, [15](#page-14-0) Unc, [15](#page-14-0) unif\_1, [17](#page-16-0) unif\_2, [17](#page-16-0) UnifG, [16](#page-15-0) VarGer, [18](#page-17-0) vigor, [19](#page-18-0) vigor\_corr, [20](#page-19-0)